# Andromeda Windows Magnifier Crack Torrent For Windows 2022 [New]

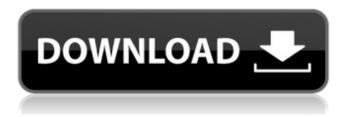

1/6

## Andromeda Windows Magnifier Crack+ Free Download [Updated-2022]

Windows Magnifier 2.0 is an easy-to-use magnifier that can be used to enlarge any part of the Windows desktop. It uses an innovative multiple-layer technique to magnify any object without compromising its size, position, or appearance. Windows Magnifier 2.0 is the result of years of hard work and development, and a labor of love. System Requirements: Windows 2000, XP, Vista, 7 and Windows 8 are supported. Download And Run Installer Installer Name: Windows Magnifier 2.0 Extract Files: Yes Running time: 1.05 Mb System Requirement: Run the setup on the system whit no disk or cd-rom. The install files will be on the memorycard. How to install :1) Turn On Computer. 2) Insert flash drive to a open slot and run setup in flash drive. 3) After setup completed, reboot computer to enjoy the program. Malware Advisories are issued by the Malware Protection Center, an initiative of Computer Associates. Computer Associates and the Malware Protection Center provide this service without cost to select Internet users. The Malware Protection Center does not guarantee the quality of the information received from outside sources nor does it guarantee that use of the information will not infringe on third party rights. Users assume full responsibility for use of this information, including the risk of injury or loss of property resulting from the use or misuse of this information. 3) The utility isn't as simple to use as some alternatives on the market. As such, it can be confusing at times. However, the functionality on offer is impressive and makes it very easy to access. Features/Benefits: 1) The magnifier works at the desktop level. It will not work on a webpage. It will not work in Internet Explorer, Opera, or Firefox. It doesn't need Flash. It's not browser extension or plug-in. 2) Does not interfere with browser windows 3) Fast performance 4) Works well even when the image being magnified has transparent pixels in it 5) The magnifier provides many optional settings, allowing you to tailor it to your personal preferences. 6) Works even if something is selected 7) Creates a tray icon for easy access 8) It's a simple, effective and useful utility Advantages: 1)

### Andromeda Windows Magnifier Crack License Keygen

Windows Magnifier displays the Web, Photo and PDF graphics in the greater detail than most other viewers. It displays the MSOffice Word, PowerPoint and Outlook documents and text in the binary format (i.e. without the introduction of Word, PowerPoint or Outlook symbol to its text). You may be able to collect and deduct business expenses and write off certain items like clothing, utilities, video games, cars and computers. It's a great way to claim deductions that you can use to reduce your taxes. But what if you don't have any kind of business, but you still want to write off these things? You can still deduct some of your expenses but not all of them. This guide explains how to write off these items at home. Introduction

You can deduct the following expenses, as long as they're related to your home and meet certain requirements: Home Mortgage Interest Homeowners Insurance Real estate taxes Repairs & Maintenance Repairs on Equipment If you own a computer, you can deduct your expenses for a computer, a printer, a scanner and other necessary equipment. What you can't deduct is costs associated with vehicles, clothing and household items. But your mortgage can still be deductible, even though you live in a home you own. Why write off your mortgage? Your mortgage interest is typically tax deductible. This deduction can offset your tax bill, which reduces your overall tax burden. Your interest on a mortgage for your home is usually deductible for tax purposes. If you can deduct the interest on a residential mortgage, you might be able to deduct the interest on a business mortgage. It's up to the Internal Revenue Service to determine whether your mortgage qualifies as a business or non-business mortgage. Here's an example of a deductible mortgage. Let's assume you have a mortgage of \$65,000, and you borrow the money with the intent of using the loan proceeds to start a business that will return \$12,000 in income after five years. This is a qualified business expense that can be deducted. Your mortgage interest payments are deductible. If you have a \$3,000 deduction for the mortgage interest in the year you make the payments, that decreases your taxable income by \$3,000. If you pay off the mortgage in five years, your mortgage interest will be deductible for tax purposes each year over the life of the loan. However, when you're writing off this mortgage expense on your taxes, it won't appear on b7e8fdf5c8

3/6

#### Andromeda Windows Magnifier Crack + With Key For PC

Andromeda Windows Magnifier is a simple tool that can magnify any part of the desktop to help you read information and view photos at a closer range. It's geared toward all types of users. Version: 1.3.4 Release Date: December 13, 2018 Size: 12.2 MB Download link: andromedawindowsmagnifier.zip Andromeda Windows Magnifier is a simple tool that can magnify any part of the desktop to help you read information and view photos at a closer range. It's geared toward all types of users. Pay attention to the installer The setup procedure doesn't take long. However, toward the end of the installer, the utility offers to install additional software as well as to make some changes to your web browsers. These are not essential to the core functionality, so you can decline the offers to make a clean setup. Runs in the systray Once launched, Andromeda Windows Magnifier creates an icon in the taskbar notifications area and sits there silently when not in use, while providing quick access to its options. This way, it becomes minimally invasive and lets you carry on with your normal PC activity without interruptions. Set the zoom level, size, shape and filter The magnifier is represented by a small rectangular frame that you can move to any part of the screen to view it enhanced. Double-clicking the tray icon doesn't trigger any actions. Instead, all options become available by opening its right-click menu. It's possible to select the zoom level on a scale from 2x to 16x, pick the preferred size and shape, as well as apply a zoom filter between Nearest, FastLinear, Spline, Lanczos3 and Mitchell. Apart from the fact that you can check for software updates with one click and hide the magnifier to the tray, there are no other notable settings. Evaluation and conclusion It had minimal impact on PC performance in our tests. On the other hand, it froze and crashed on a couple of occasions after we changed the zoom level. On top of that, the demo edition has severe restrictions that don't permit you to properly test Andromeda Windows Magnifier. - Magnify any window or desktop area on your Windows PC. - Magnifying Windows text will go blurry like a magnifying glass. - With the click of the mouse, it's possible to magnify any portion of your desktop. - It can also zoom

#### What's New in the?

Edit: Upon further investigation, I've found that this tool uses a lot of CPU when it's running in the background. This is the most detrimental part of the tool, since it uses about 0.9% of CPU in our test machine (Core i5 8GB RAM). While it's useful, is it worth the effort to setup? For \$15, Andromeda Windows Magnifier is a worthy tool for all Windows users and it can help you make the most of the desktop. Advantages: It looks very good and pleasant to use. It supports all major browsers. It provides a utility that help you easily zoom the desktop. It has a friendly interface that doesn't require much effort to get started. Disadvantages: It freezes a lot while running. It takes up a lot of CPU resource. It may require more storage space for downloading and installing. In order to correct the errors within the

package installer of the program, please delete the following files: Andromeda Windows Magnifier One of the issues of this particular anti-malware, is that it's the very first time that I've ever run into a security program that failed to remove itself from the system. Consequently, this means that it will always be running in the background. And, worst of all, whenever I restart my system, the malware doesn't appear to actually get removed. This means that my system is very much plagued with the threat of threats, simply because Andromeda Windows Magnifier is not able to eliminate itself from the system. I will keep looking for more effective computer security programs, but in the meantime, I will have to find an alternative solution. All files and free downloads from the software page have been scanned by our antivirus program and are certified clean, without any viruses, infections, or threats. Book Review: 'The Apple Family Tree' by Bill Di Natale We now know that the British fruit is served in the U.S. on Christmas day. (Illustration: Dave Gustovich) The first book written about the history of Apple products has been published, and it's fascinating. In his new book, "The Apple Family Tree: The Story of Apple Computers" (Rodale Press), Bill Di Natale, former editor of the Mac magazine, has a lot to say

5/6

#### System Requirements For Andromeda Windows Magnifier:

Minimum: OS: Windows 7, Windows 8.1, Windows 10 Processor: Intel i5-2500K 3.3 GHz or AMD Phenom II X4 945 3.0 GHz or better Memory: 8 GB RAM Graphics: AMD HD 7870 or NVIDIA GTX 680 or better DirectX: Version 11 Storage: 200 GB available space Additional Notes: Audio output must be set to either Dolby Atmos or DTS-X. This game supports 7.1

#### Related links:

https://mentorthis.s3.amazonaws.com/upload/files/2022/07/DOb1NgaaxUCcPIU1KqSz\_04\_595e1d13ae26710ca6b5dee55ccd8c8d\_file.pdf

https://psychomotorsports.com/atv/28933-voicent-predictive-dialer-crack-

activation-code-with-keygen/

https://recreovirales.com/janis-5-4-644/

https://rilerilolime.wixsite.com/rasipulle/post/snapplify-reader-crack-activation-code-free-2022-new

http://www.ubom.com/upload/files/2022/07/oUe9ZPPmuxZnUwvvznwW\_04\_595e1 d13ae26710ca6b5dee55ccd8c8d\_file.pdf

https://evolvagenow.com/upload/files/2022/07/9yMNQ5a5XddzP3PMRAjq\_04\_3b3bf3f64f4b04a6d14199862c5b140efile.pdf

https://thegoodsreporter.com/uncategorized/articulate-360-8-0-7-1-crack-with-registration-code-pc-windows-latest/

https://www.spanko.net/upload/files/2022/07/Fz7yiegiFcBncxLMb8lo\_04\_595e1d13ae26710ca6b5dee55ccd8c8d\_file.pdf

https://africantoursquide.com/wp-

content/uploads/2022/07/Corel WordPerfect Office Crack .pdf

https://cdn.scholarwithin.com/media/20220704030510/nathdar.pdf

https://www.fooos.fun/social/upload/files/2022/07/kG4VdkgKSajJeN31kuED\_04\_d02 9c15b43093786c02ca3bc3ca38b4e\_file.pdf

http://bitcointube.net/schematic-symbol-reference-download-3264bit-2022-new/https://raiporwarutetamile.wixsite.com/sparidit/post/bitrecover-eml-converter-wizard-crack

https://germanconcept.com/transpernt-icon-pack-2-crack/

https://plugaki.com/upload/files/2022/07/DOXDHSRUUCEOpkFK8cwR\_04\_595e1d1 3ae26710ca6b5dee55ccd8c8d\_file.pdf

http://www.tunlive.com/wp-content/uploads/NetDataShow.pdf

https://unsk186.ru/wp-content/uploads/Apowersoft\_Screen\_Capture\_Pro\_Crack\_\_\_F or\_Windows\_Latest\_2022.pdf

https://biodashofficial.com/mytube-beta-1615-crack-download/

https://www.forumartcentre.com/random-serials-generator-crack-full-version-free-download-for-windows-updated-2022/

https://versiis.com/38801/flex-zoomy-bar-crack-free-download-mac-win-2022/